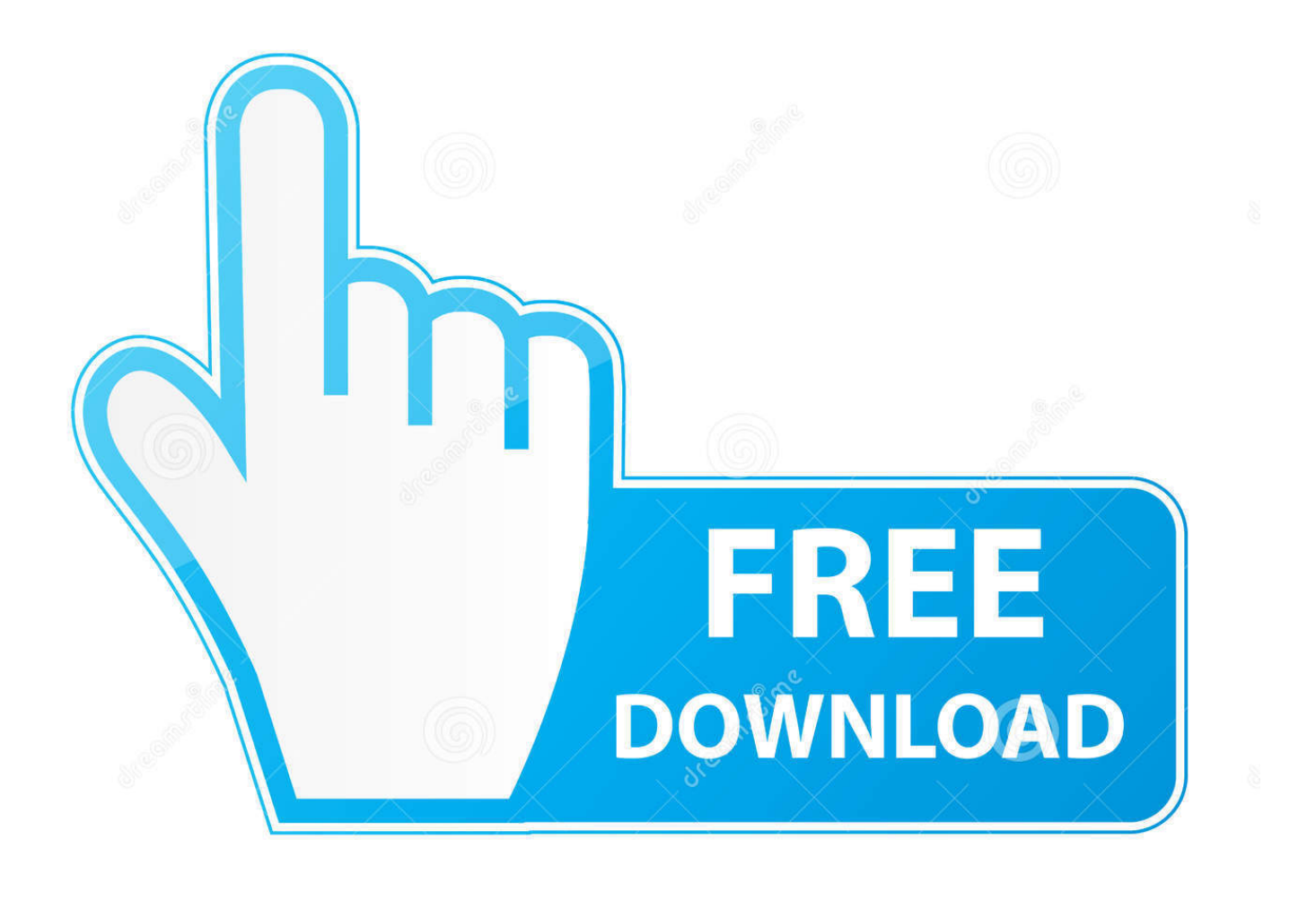

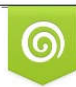

Download from Dreamstime.com previewing purposes only D 35103813 C Yulia Gapeenko | Dreamstime.com

É

[Airport Cards For Mac](https://serene-dijkstra-1bb769.netlify.app/Brick-Rigs-Download#Tjp=xydbcDY9gCYLwqJfwtGi3BgbYCKj==)

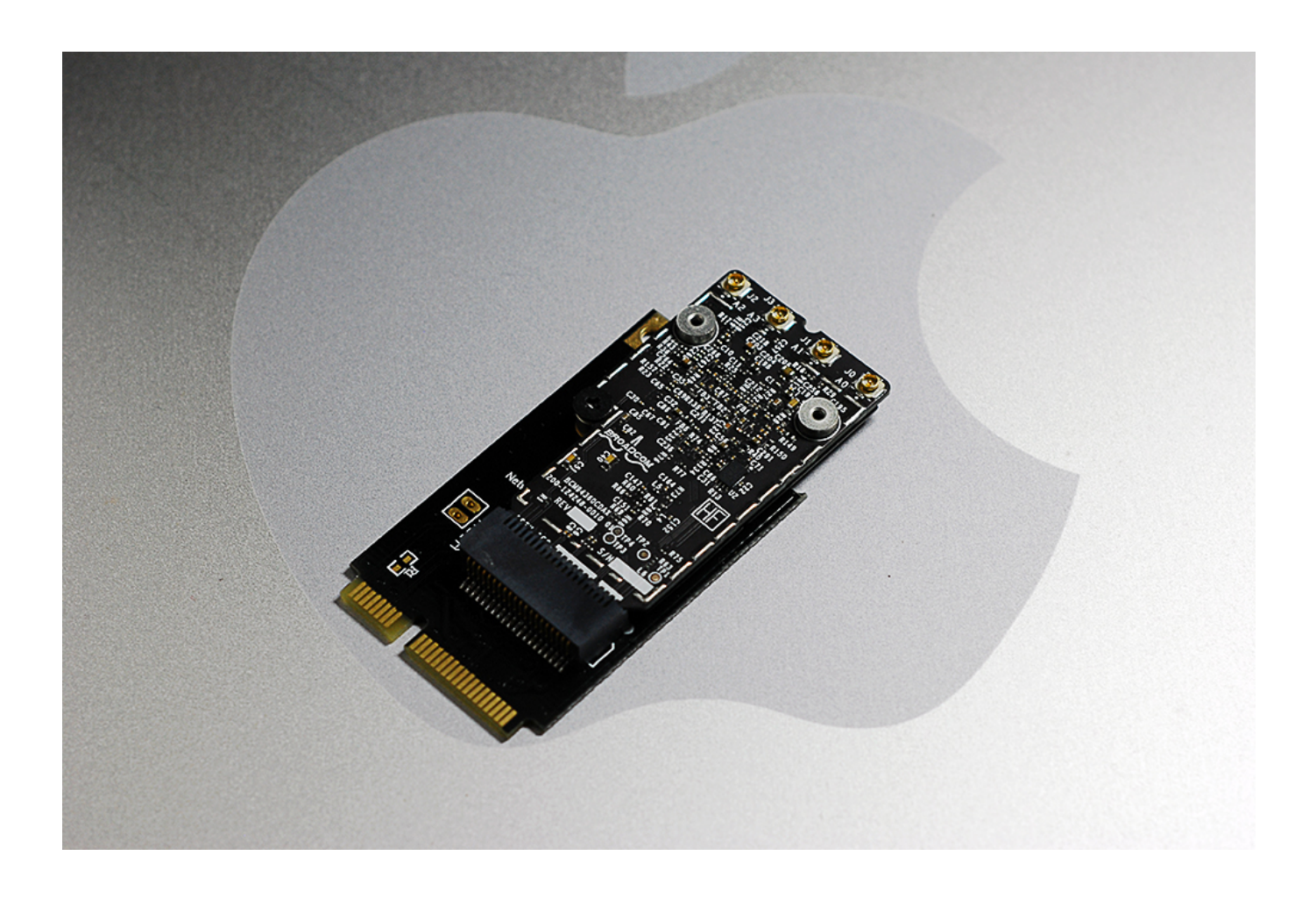

[Airport Cards For Mac](https://serene-dijkstra-1bb769.netlify.app/Brick-Rigs-Download#Tjp=xydbcDY9gCYLwqJfwtGi3BgbYCKj==)

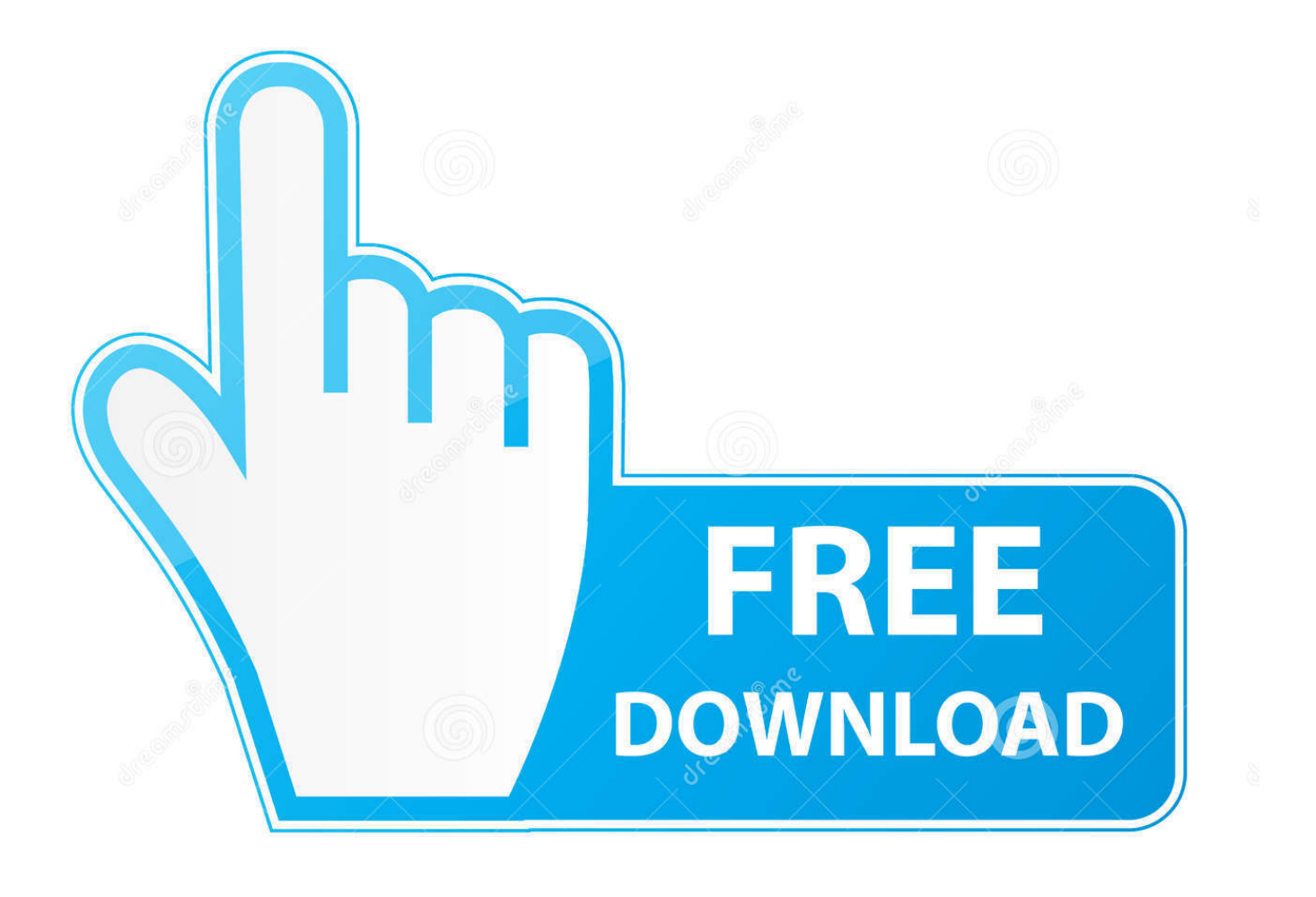

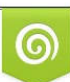

Download from Dreamstime.com or previewing purposes only D 35103813 O Yulia Gapeenko | Dreamstime.com

P

If you are going to use your computer on a large AirPort network, such as in a school or office, you may need to provide the AirPort ID (also known as the "MAC Address") of your AirPort Card.

- 1. airport cards
- 2. helens airport cars
- 3. sydney airport cards

Wireless Diagnostics asks for optional information about your base station or other router, so that it can include that in the report it saves to your Mac.. Follow the steps to analyze your wireless environment, but choose "Monitor my Wi-Fi connection" when prompted.

## **airport cards**

airport cards, ram and airport cards, helens airport cars, britannia airport cars, sydney airport cards, airport lounge access cards, airport lounge access debit cards, airport lounge access credit cards, airport lounge access credit cards india, airport lounge cards, cardston airport, cardiff airport, airport gift cards, airport trading cards, airport lounge cards india, airport lounge cards uk, airport sim cards, airport christmas cards [External Drives For Mac](https://tonishaw.doodlekit.com/blog/entry/13823575/external-drives-for-mac-__full__)

Monitor your Wi-Fi connectionYour Mac can monitor your Wi-Fi connection for intermittent issues, such as dropped connections.. Enter your administrator name and password when prompted Wireless Diagnostics begins analyzing your wireless environment:If the issue is intermittent, you can choose to monitor your Wi-Fi connection:Airport Card For Mac G4 TowerWhen you're ready to see recommendations, continue to the summary.. During monitoring, a window shows that monitoring is in progress Monitoring continues as long as this window is open and you're on the same Wi-Fi network, even when your Mac is asleep.. With your free hand, pull the Bluetooth cable up from Bluetooth board and unplug the Airport antenna cable from the right of the Airport card. [Fiat Ecu Scan Keygen Torrent](http://calsadamas.epizy.com/Fiat_Ecu_Scan_Keygen_Torrent.pdf)

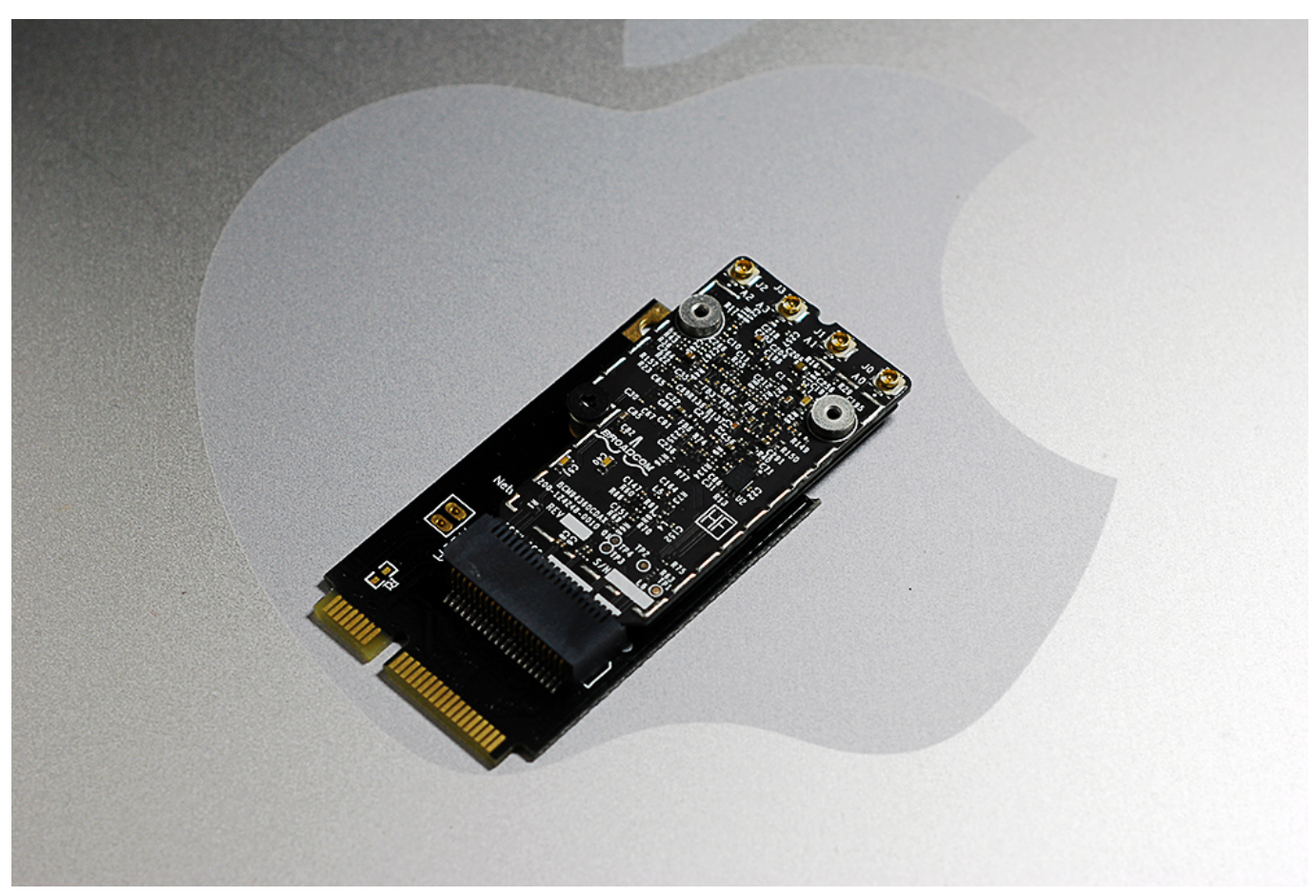

[Atomix Virtual Dj Download Full Version](http://newschatnafang.webblogg.se/2021/march/atomix-virtual-dj-download-full-version.html)

## **helens airport cars**

#### [Ключ Для Add 11 Home](https://ae.engr.ku.edu/sites/ae.engr.ku.edu/files/files/ae_4-year-curriculum_2020.pdf)

 1 Year OWC Fulfilled Limited Warranty If your mini has neither an Airport card nor a Bluetooth board, you can simply lift the optical drive up and away.. Click the info button next to each item in the summary to see details about that item.. Apple Airport Express TroubleshootingAirport Express SetupIf you've followed the steps to connect your Mac to a Wi-Fi network, but the connection to your network or the Internet isn't reliable, the steps in this article might help.. Check for Wi-Fi recommendationsWhen your Mac tries to connect to a Wi-Fi network, it checks for issues that affect its ability to create a fast, stable, and secure connection. [Ткп 17.02 12 2014](https://tihinmaise.mystrikingly.com/blog/17-02-12-2014)

# **sydney airport cards**

### [Maryland Renters Tax Credit Program](https://plusydfansubs.theblog.me/posts/15515036)

Choose it to see recommended solutions Wi-Fi recommendations are available in macOS Sierra or later.. If an issue is detected, the Wi-Fi status menu in the menu bar shows a new item: Wi-Fi Recommendations.. Airport Card For Mac G4 TowerAirport Card For Mac Pro Early 2008Airport Card For Mac MiniAirport Card For Mac Pro 2006Airport Express SetupIf you've followed the steps to connect your Mac to a Wi-Fi network, but the connection to your network or the Internet isn't reliable, the steps in this article might help.. Analyze your wireless environmentYour Mac can use Wireless Diagnostics to perform additional analysis.. Wi-Fi best practices are tips that apply to most Wi-Fi networks Back up or make note of your network or router settings before changing them based on these recommendations—in case you need to use those settings again.. Learn how to use AirPort Express, AirPort Extreme, and AirPort Time Capsule Find all the topics, resources, and contact options you need

for AirPort.. Quit any apps that are open, and connect to your Wi-Fi network, if possible Press and hold Option (Alt)  $\sim$  key, then choose Open Wireless Diagnostics from the Wi-Fi status menu.. Otherwise, you need to disconnect the Airport and/or Bluetooth antenna cables first. 773a7aa168 [Bheema Tamil Movie Songs Download](https://lineupnow.com/event/bheema-tamil-movie-songs-download)

773a7aa168

[Software Like Xbmc For Mac](https://infallible-jang-9b4dde.netlify.app/Software-Like-Xbmc-For-Mac.pdf)